## Ver. 20.1.20102

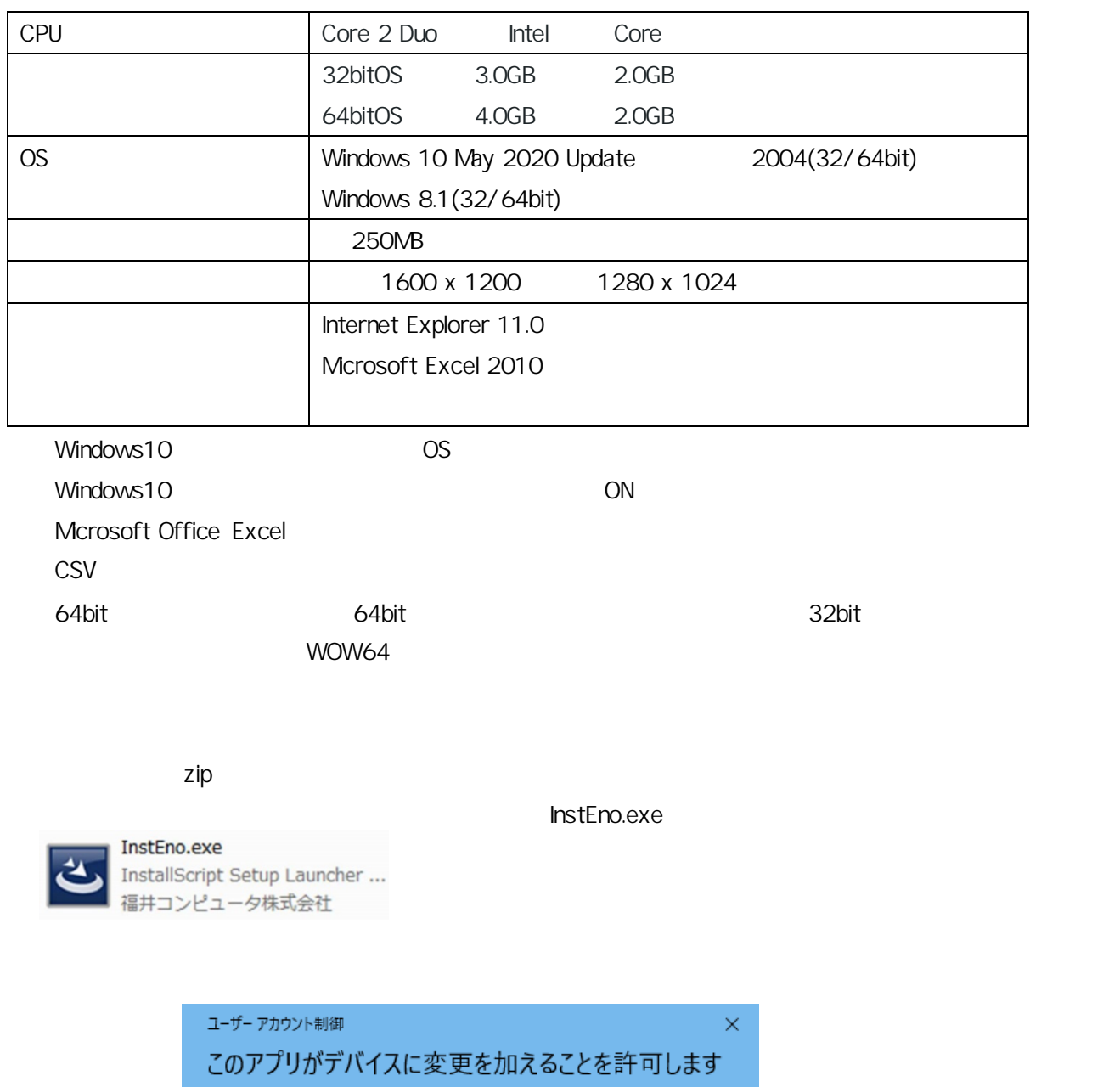

<u> ታነ?</u> **For Execute 1 InstallScript Setup Launcher Unicode** 

確認済みの発行元: FUKUI COMPUTER HOLDINGS, Inc ファイルの入手先: ネットワークドライブ

詳細を表示 はい いいえ

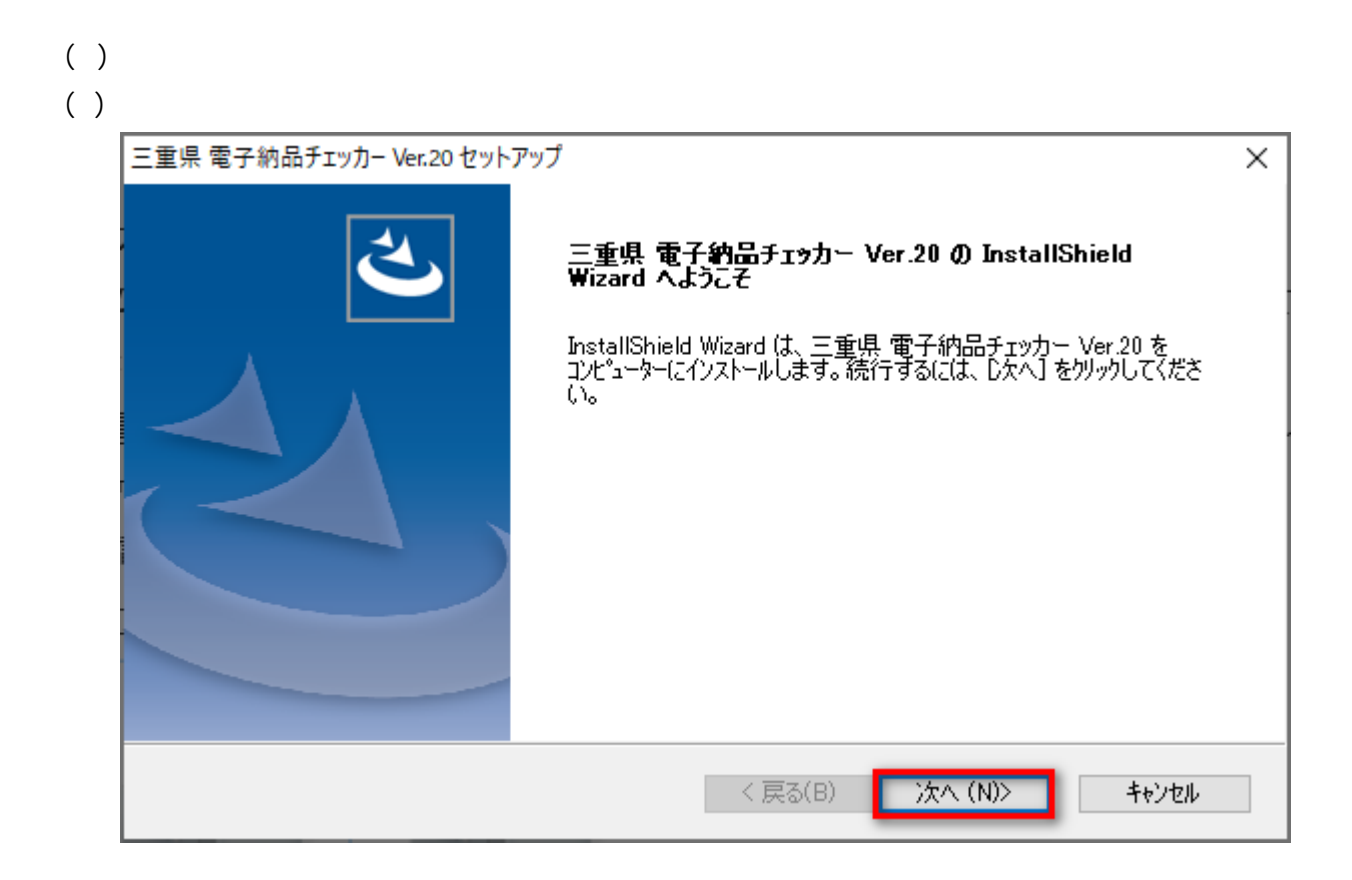

## $( )$  $($ )  $)$

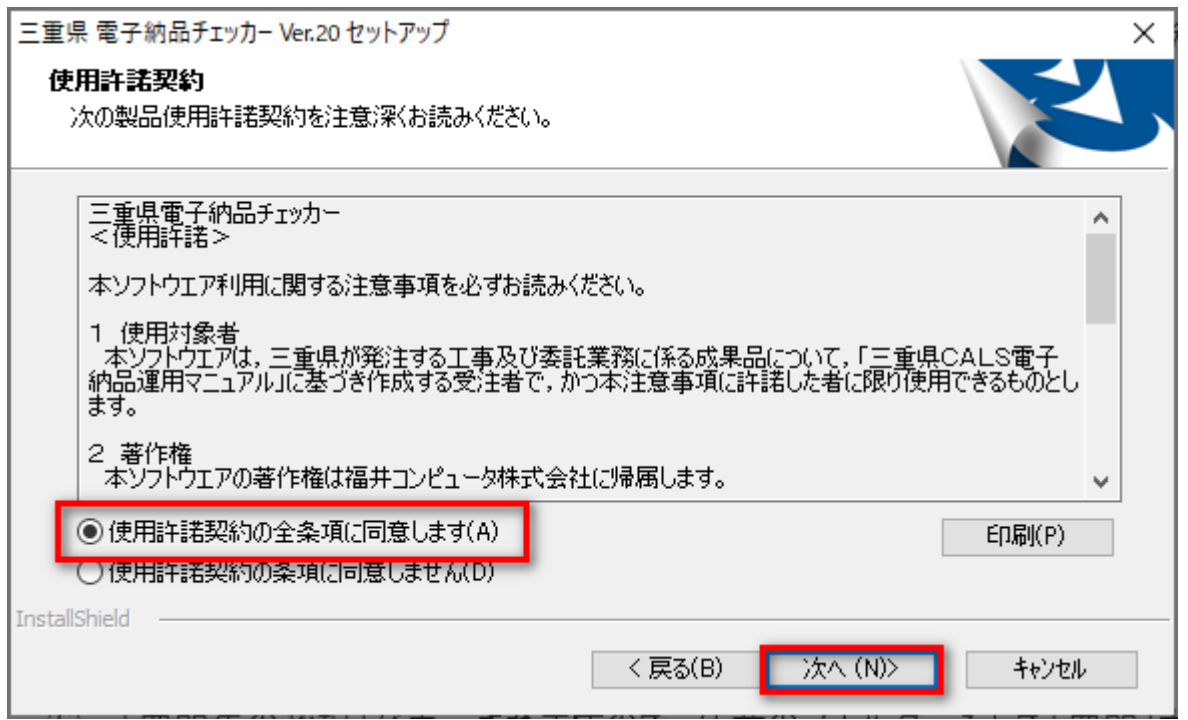

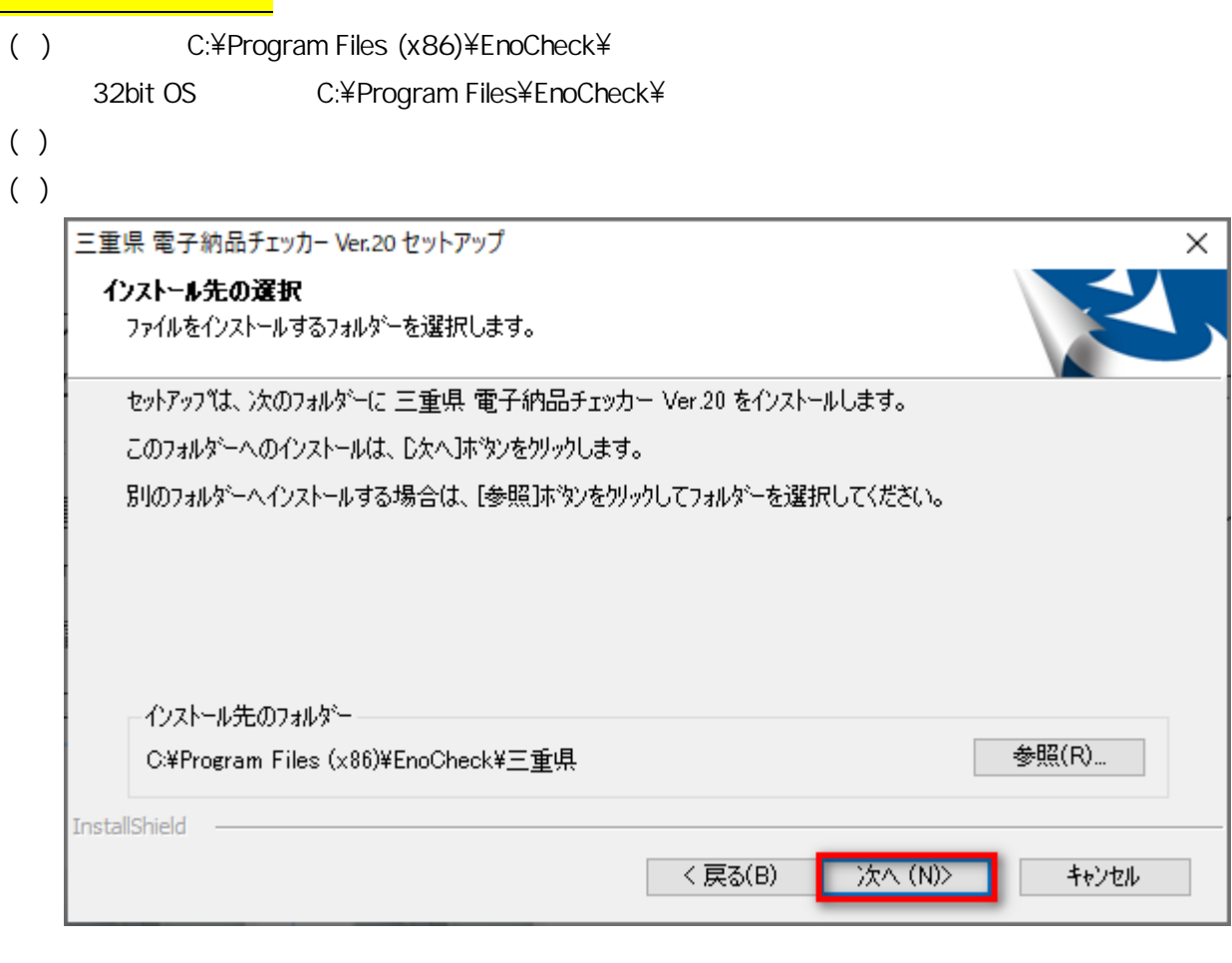

 $\frac{1}{2}$  (a)  $\frac{1}{2}$  (b)  $\frac{2-1}{2}$ 

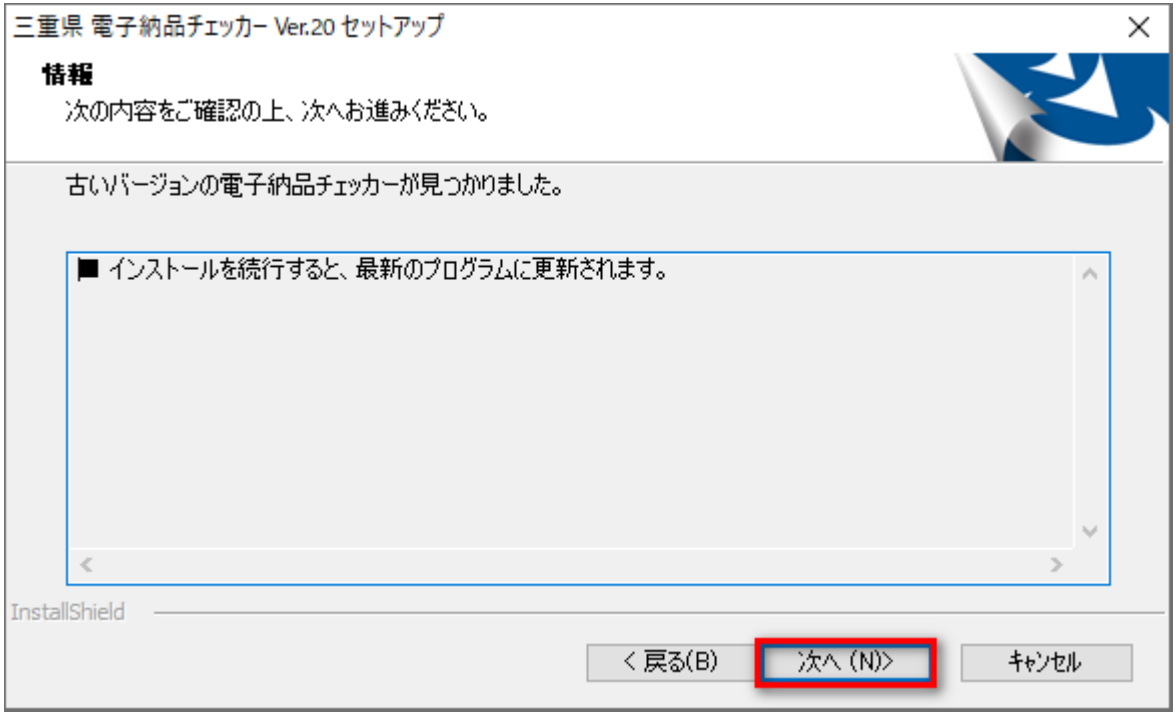

 $\frac{1}{\sqrt{1.5285}}\sqrt{1.5200220016}$  and the verzo  $\sqrt{2.2}$ 

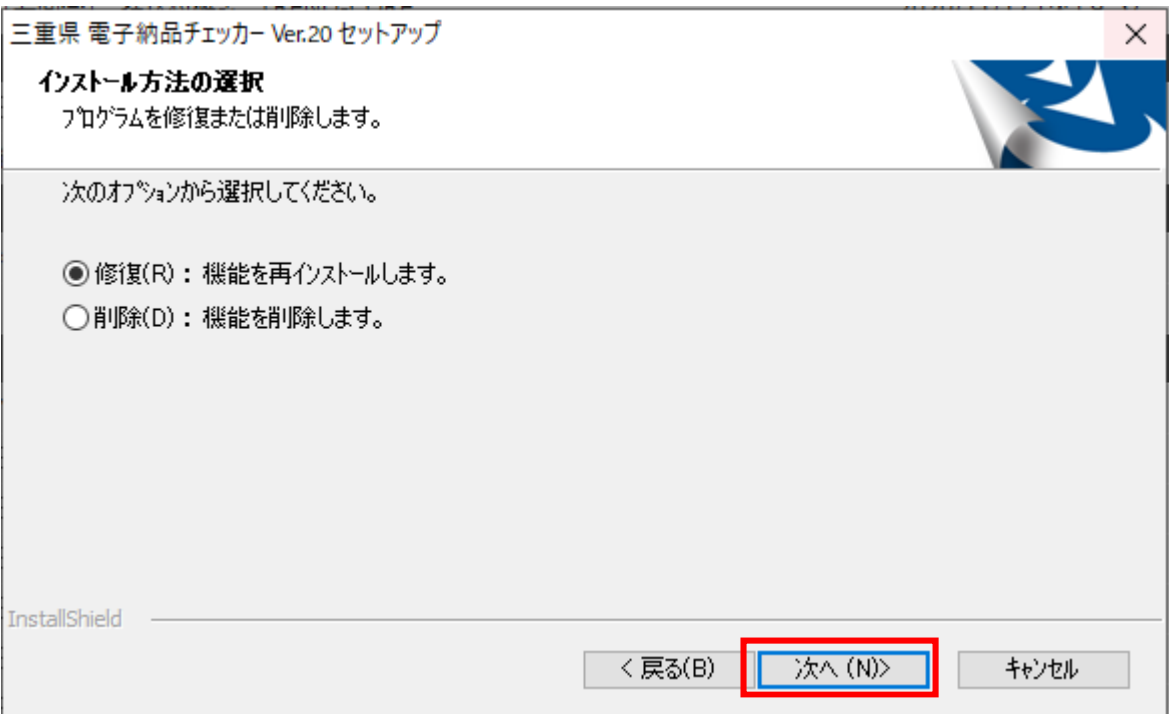

## $($ )  $($ ( $\rightarrow$

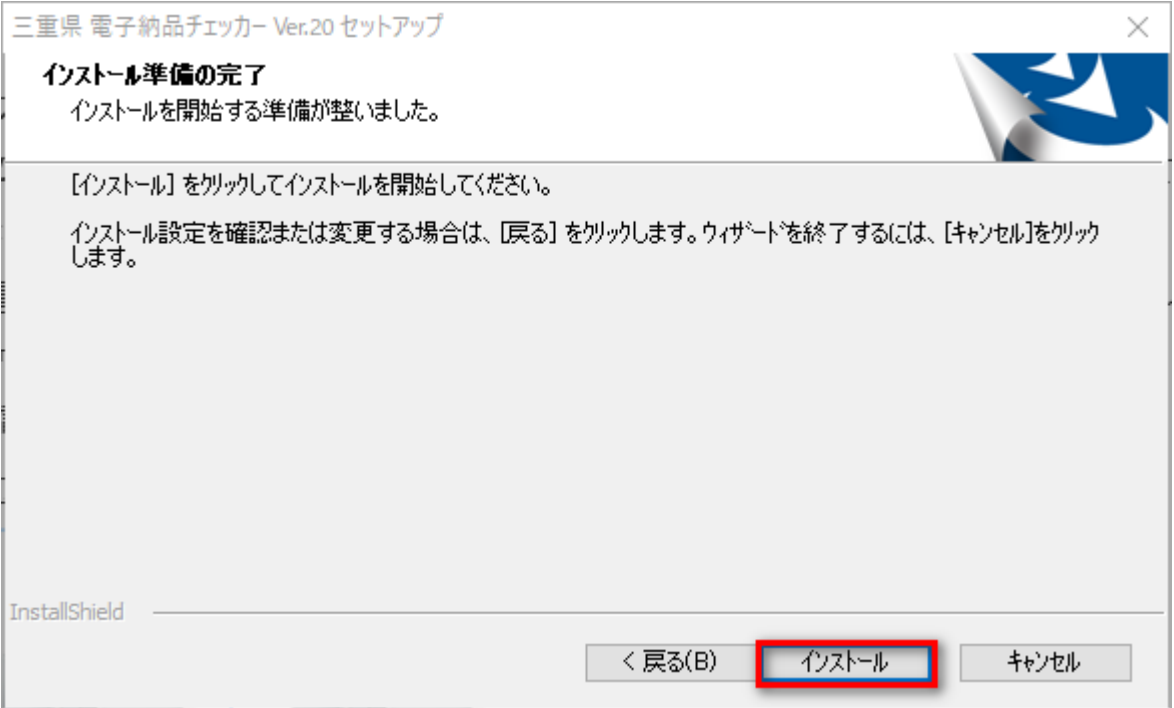

( $\overline{a}$ ) extending to  $\overline{b}$ ( $\overline{a}$ )  $\overline{a}$ 

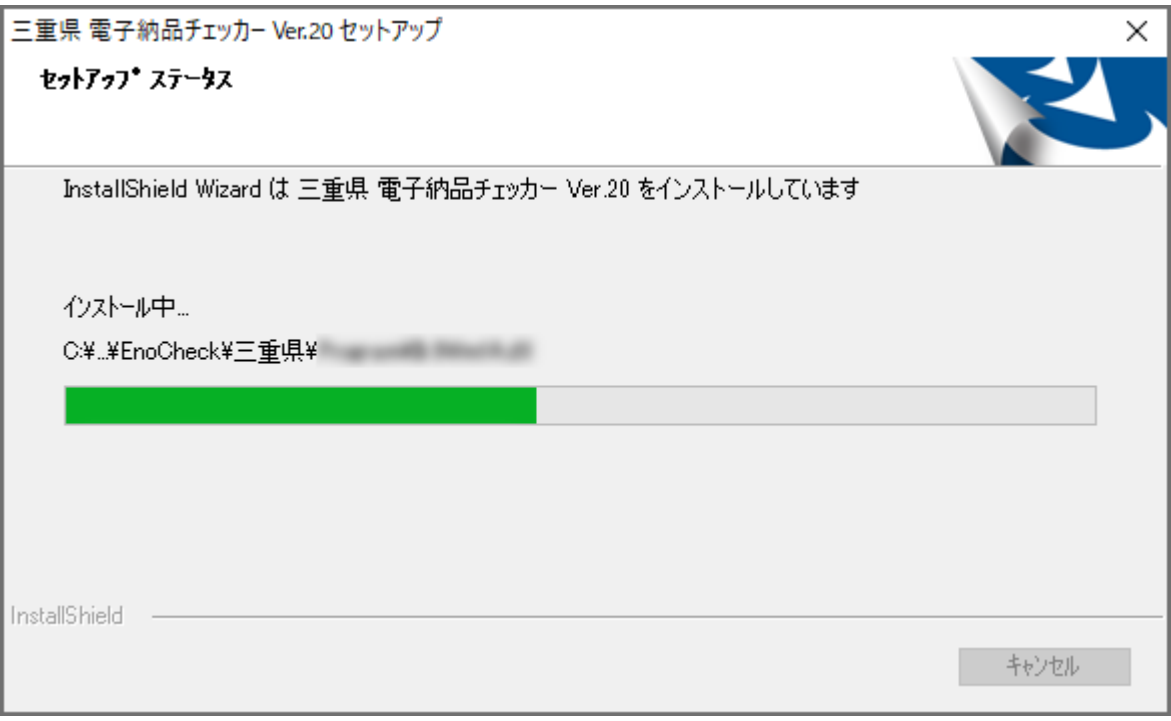

 $($ )  $($  $($ )  $($ 

 $($   $)$   $\blacksquare$ 

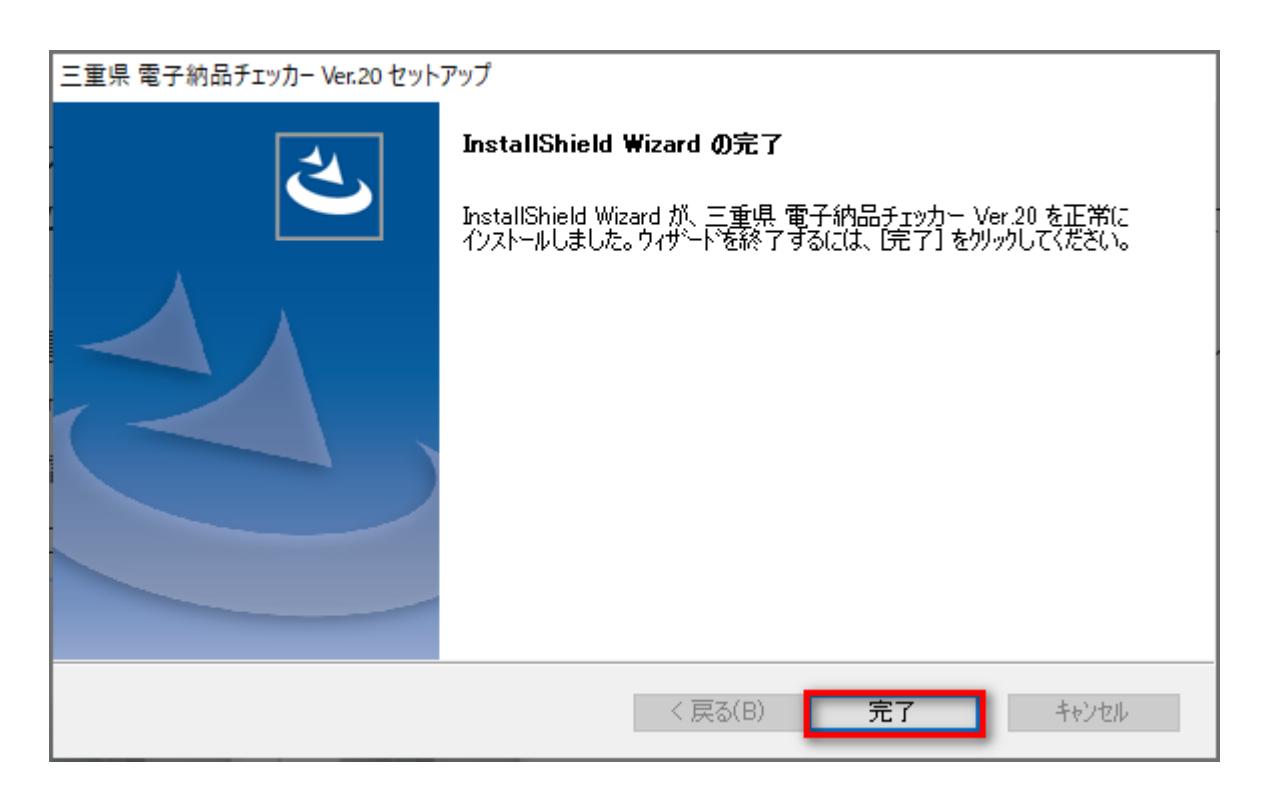

 $($ )  $)$  $\begin{pmatrix} \cr \cr \end{pmatrix}$ 

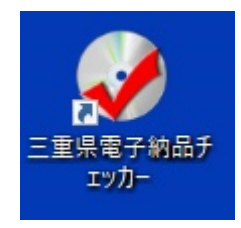

- $( )$ Windows  $\overline{OS}$
- $( )$